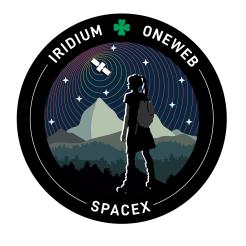

#### WEBCAST

A live webcast of this mission will begin about 15 minutes prior to liftoff.

#### **PHOTOS**

High-resolution photos will be posted at **flickr.com/spacex**.

### **IRIDIUM ONEWEB MISSION**

#### **MISSION OVERVIEW**

SpaceX is targeting Saturday, May 20 at 6:16 a.m. PT (13:16 UTC) for launch of the **Iridium OneWeb mission** to a low-Earth orbit from Space Launch Complex 4 East (SLC-4E) at Vandenberg Space Force Base in California.

The Falcon 9 first stage booster supporting this mission previously launched Sentinel-6 Michael Freilich, DART, Transporter-7, and seven Starlink missions. After stage separation, the first stage will land on the Of Course I Still Love You droneship, which will be stationed in the Pacific Ocean.

#### **MISSION PROFILE**

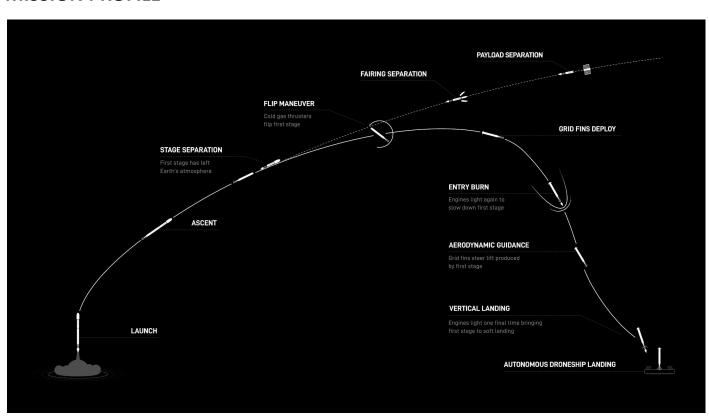

# **MISSION TIMELINE (ALL TIMES APPROXIMATE)**

#### **COUNTDOWN**

| Hr/Min/Sec | Event                                                        |
|------------|--------------------------------------------------------------|
| - 00:38:00 | SpaceX Launch Director verifies go for propellant load       |
| - 00:35:00 | RP-1 (rocket grade kerosene) loading begins                  |
| - 00:35:00 | 1st stage LOX (liquid oxygen) loading begins                 |
| - 00:16:00 | 2nd stage LOX loading begins                                 |
| - 00:07:00 | Falcon 9 begins engine chill prior to launch                 |
| - 00:01:00 | Command flight computer to begin final prelaunch checks      |
| - 00:01:00 | Propellant tank pressurization to flight pressure begins     |
| - 00:00:45 | SpaceX Launch Director verifies go for launch                |
| - 00:00:03 | Engine controller commands engine ignition sequence to start |
| - 00:00:00 | Falcon 9 liftoff                                             |

## LAUNCH, LANDING AND DEPLOYMENT

| Hr/Min/Sec | Event                                                     |
|------------|-----------------------------------------------------------|
| 00:01:12   | Max Q (moment of peak mechanical stress on the rocket)    |
| 00:02:33   | 1st stage main engine cutoff (MECO)                       |
| 00:02:36   | 1st and 2nd stages separate                               |
| 00:02:44   | 2nd stage engine starts (SES-1)                           |
| 00:03:13   | Fairing deployment                                        |
| 00:06:45   | 1st stage entry burn begins                               |
| 00:07:09   | 1st stage entry burn completes                            |
| 00:08:29   | 1st stage landing burn begins                             |
| 00:08:41   | 2nd stage engine cutoff (SECO-1)                          |
| 00:08:52   | 1st stage landing                                         |
| 00:55:09   | 2nd stage engine starts (SES-2)                           |
| 00:55:13   | 2nd stage engine cutoff (SECO-2)                          |
| 00:59:17   | Deployment of first Iridium satellite                     |
| 01:01:28   | Deployment of second Iridium satellite                    |
| 01:02:02   | Deployment of third Iridium satellite                     |
| 01:02:49   | Deployment of fourth Iridium satellite                    |
| 01:04:30   | Deployment of fifth Iridium satellite                     |
| 01:05:32   | Deployment of first and second OneWeb satellites          |
| 01:06:25   | Deployment of third and fourth OneWeb satellites          |
| 01:06:51   | Deployment of fifth and sixth OneWeb satellites           |
| 01:21:47   | Deployment of seventh and eighth OneWeb satellites        |
| 01:23:38   | Deployment of OneWeb's JoeySat and ninth OneWeb satellite |
| 01:24:45   | Deployment of 10th and 11th OneWeb satellites             |
| 01:25:47   | Deployment of 12th and 13th OneWeb satellites             |
| 01:26:26   | Deployment of 14th and 15th OneWeb satellites             |